## **Расписание занятий внеурочной деятельности для 5 В класса на 30.04.2020**

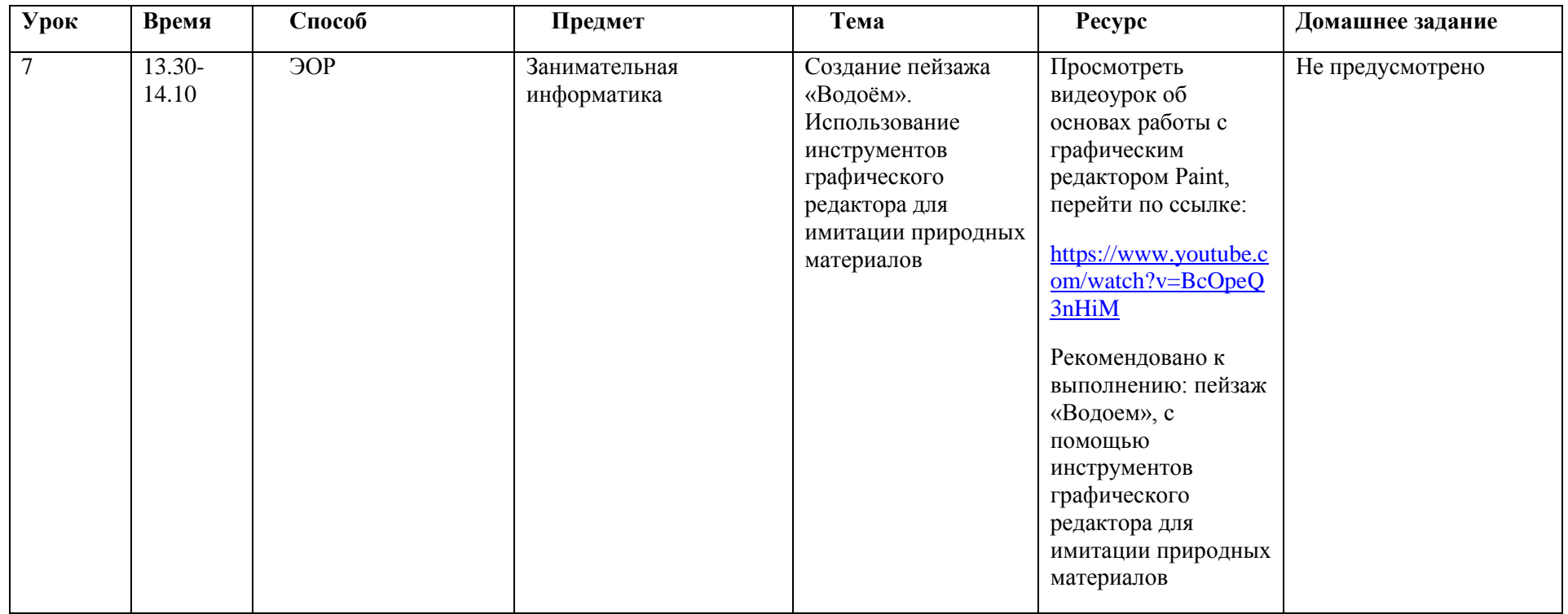